Espace pédagogique de l'académie de Poitiers > Site du collège de La Couronne > Espace pédagogique > PIX (Compétences Numériques)

<https://etab.ac-poitiers.fr/coll-la-couronne/spip.php?article679> - Auteur : Sarah Carlier

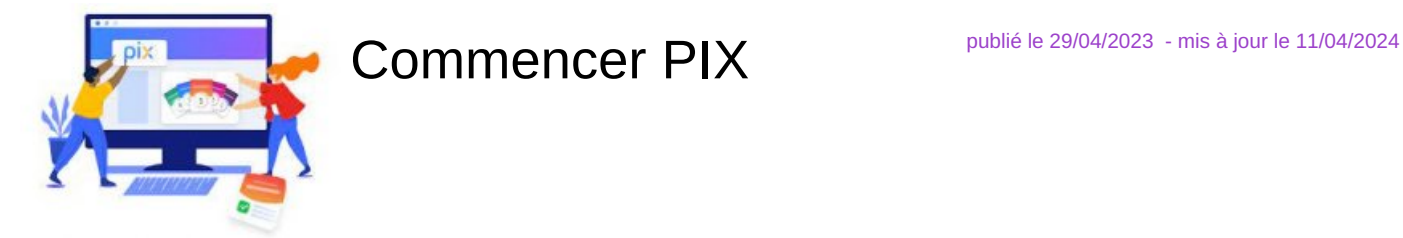

Ci joint un [diaporama](https://www.canva.com/design/DAFdR3AWPm8/FcnimSb8mt-nJ4s2kMY65A/view?utm_content=DAFdR3AWPm8&utm_campaign=designshare&utm_medium=link&utm_source=publishsharelink) <sup>r</sup>qui montre comment démarrer les premières séances PIX de la 6e à la 3e !

Si vous avez encore des questions, n'hésitez pas à demander à vos professeurs et notamment les deux RUPN (Référents aux Usages Pédagogiques du Numérique) : Mme Carlier et M. Dauge.

La vidéo officielle de présentation :

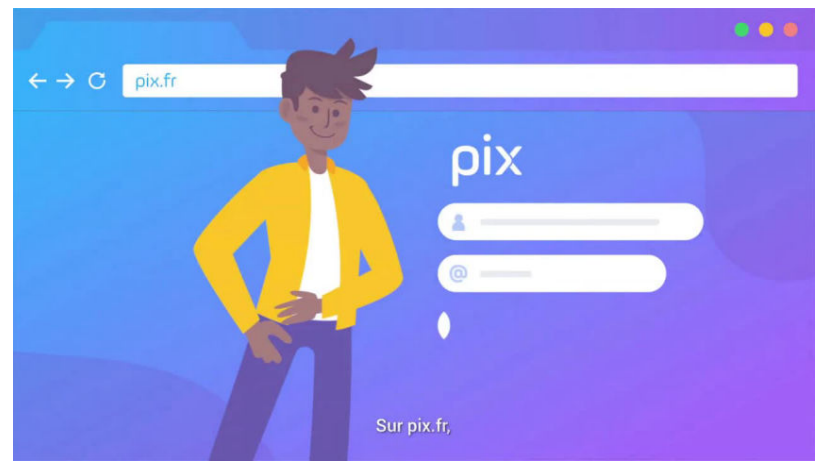

**Pix - Cultivez vos compétences numériques** (Vidéo [PeerTube\)](https://tube-arts-lettres-sciences-humaines.apps.education.fr/w/uQkY6jgxFfXUSQeUYCJQPm)

Découvrez Pix, le service public en ligne pour évaluer, développer et certifier ses compétences numériques. Inscrivez-vous gratuitement sur : https://pix.fr/ MISE A JOUR : Le niveau 6 est enfin disponible sur Pix !

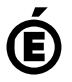

 **Académie de Poitiers** Avertissement : ce document est la reprise au format pdf d'un article proposé sur l'espace pédagogique de l'académie de Poitiers. Il ne peut en aucun cas être proposé au téléchargement ou à la consultation depuis un autre site.